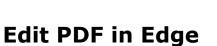

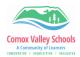

Inclusive Education

COMOX VALLEY
SCHOOLS

Embracing Diversity

Annotate a PDF using Windows' built-in web browser, Microsoft Edge. Insert a text box and type your text.

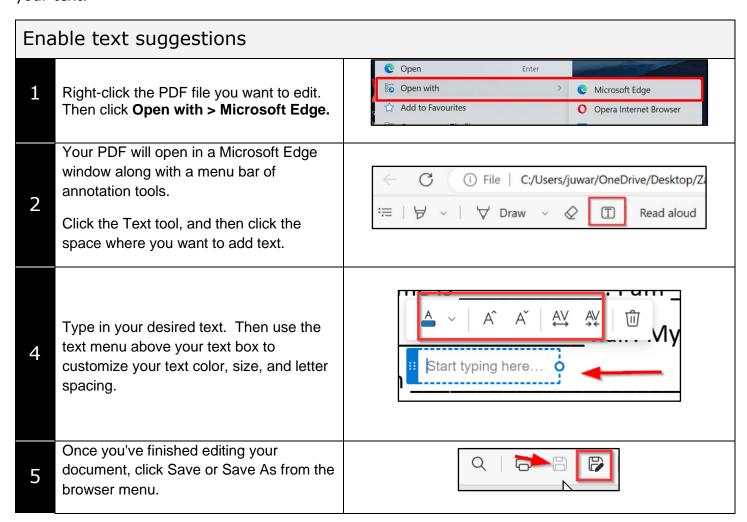